**United Arab Emirates Ministry of Education** 

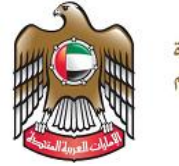

الإمارات العربية المتحدة وزارة التربيسة والتعليسم

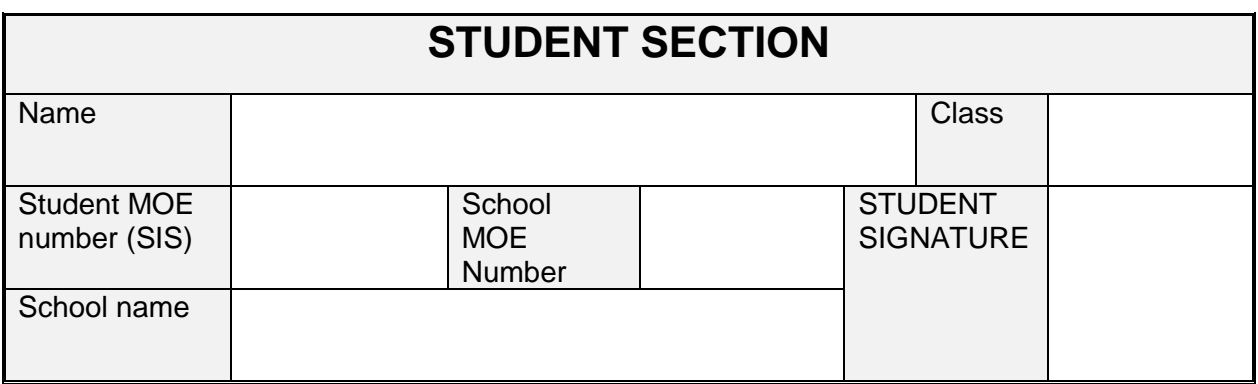

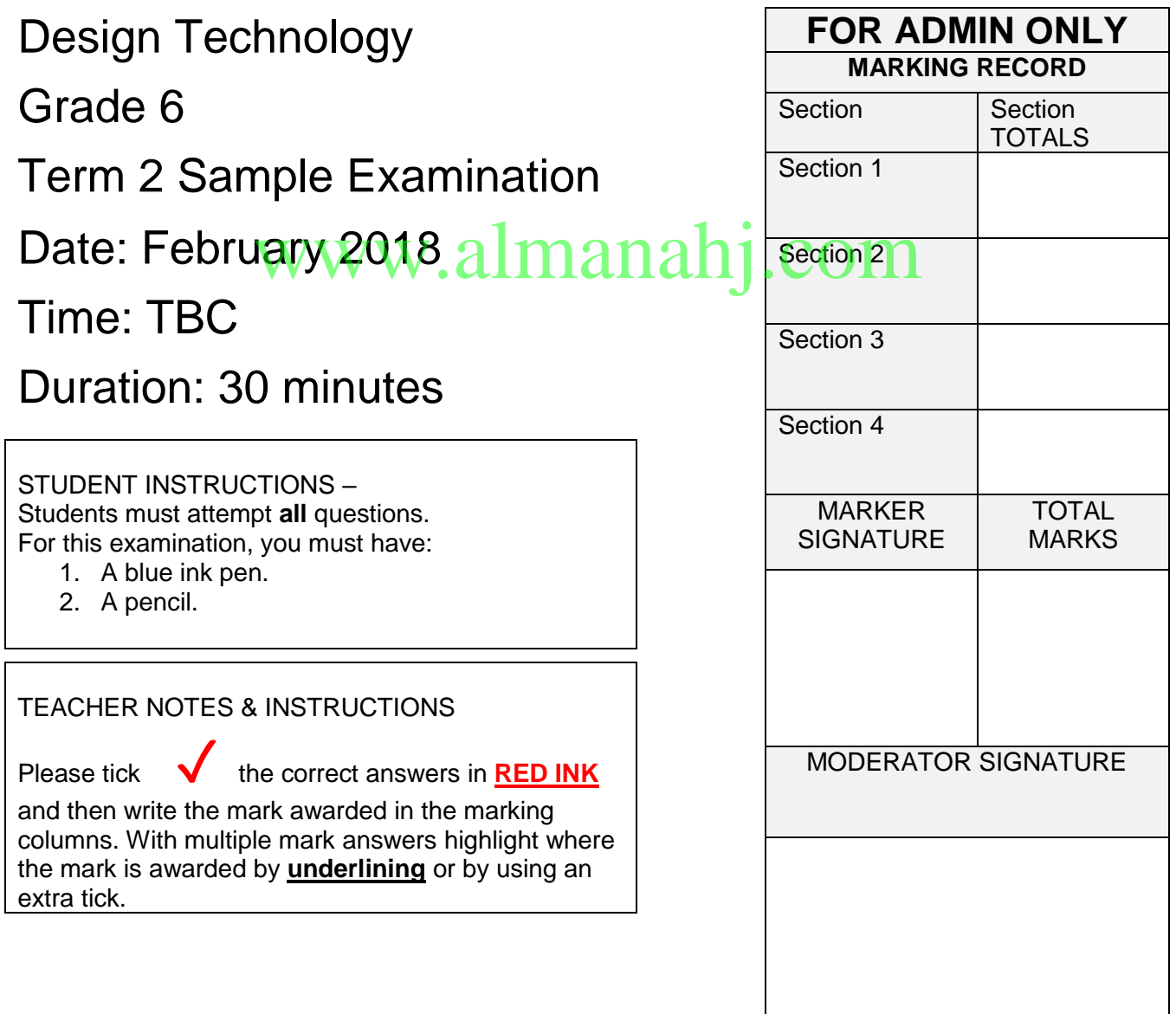

 $\mathbf{I}$ 

## **SECTION 1 – Match the Diagram to the Key Word**

**Match the word to the picture. Write the matching letter in the correct box. The first one has been done for you. (1 mark each)**

#### **Key Words Diagrams**

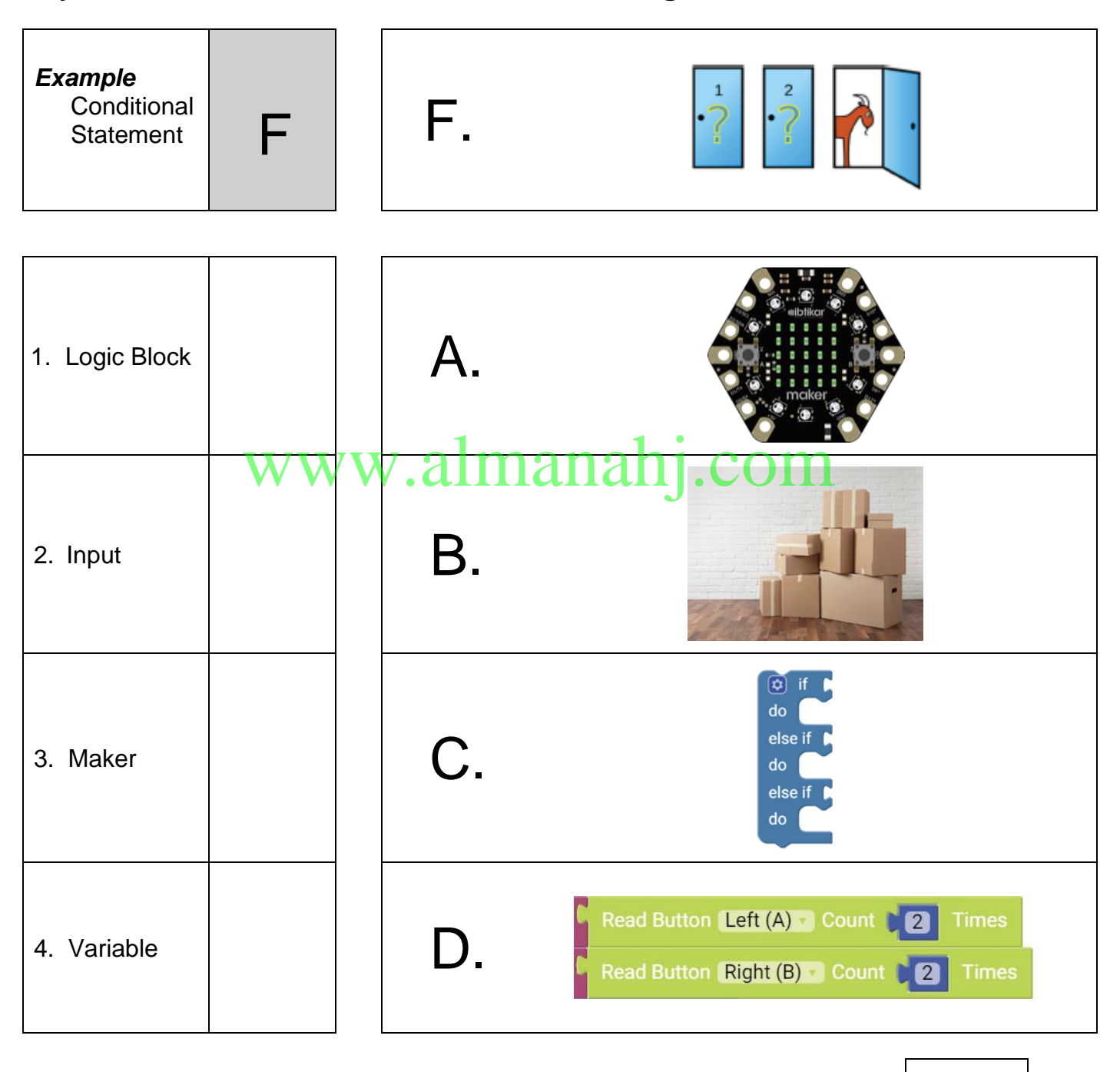

SAMPL<sup>Page1of</sup>PAP PFR **/ 4**

#### **SECTION 2 – Multiple Choice Questions**

#### **Choose and circle the correct answer – A, B or C. (1 mark each)**

**Example:** A collection of instructions to complete a specific task is called:

(A.) a program

- B. an application
- C. an event
- 1. \_\_\_\_\_\_\_\_\_\_\_\_\_\_\_\_ is when a code repeats itself.
	- A. Pseudocode
	- B. Input
	- C. Iteration
- 2. RAM stands for: \_\_\_\_\_\_\_\_\_\_\_\_\_\_\_\_\_\_.
	- A. Random Access Memory
	- B. Read Only Memory
	- C. Read And write Memory

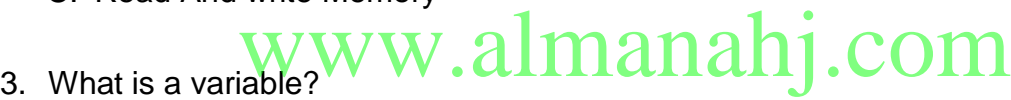

SAMPL<sup>Page 2 of 3</sup><sub>2</sub> APF

- - A. The different options available in a software
	- B. A program written in plain English
	- C. An empty location in the memory
- 4. What does a logic block do?
	- A. Store data
	- B. Create variables
	- C. Make decisions

**/ 4**

## **SECTION 3 – True or False**

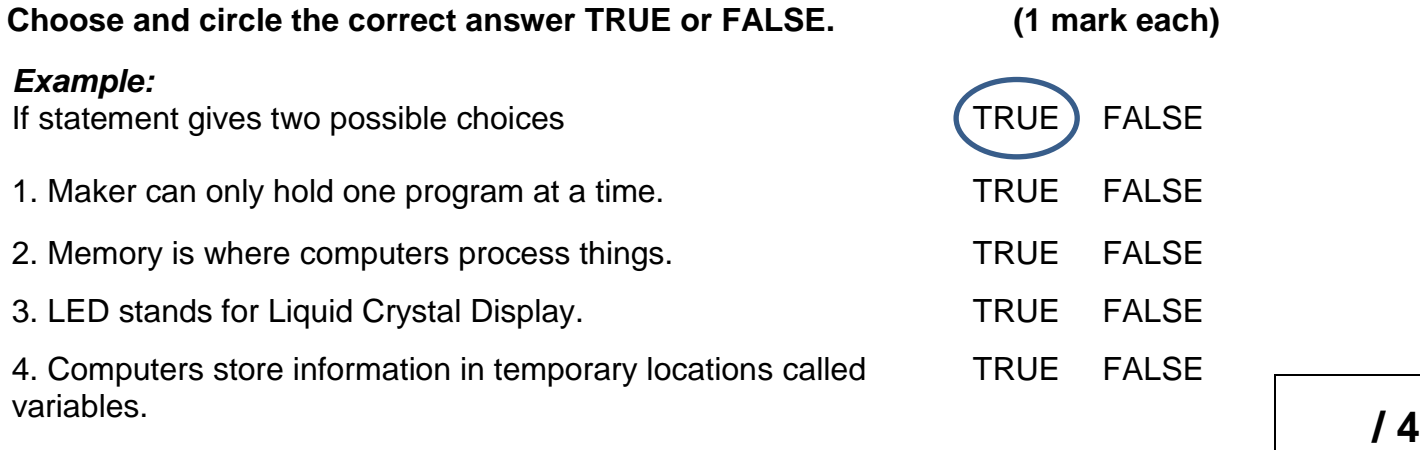

## **SECTION 4 – Label the Diagram**

#### **Label the diagram with labels from the word bank below. (2 marks each)**

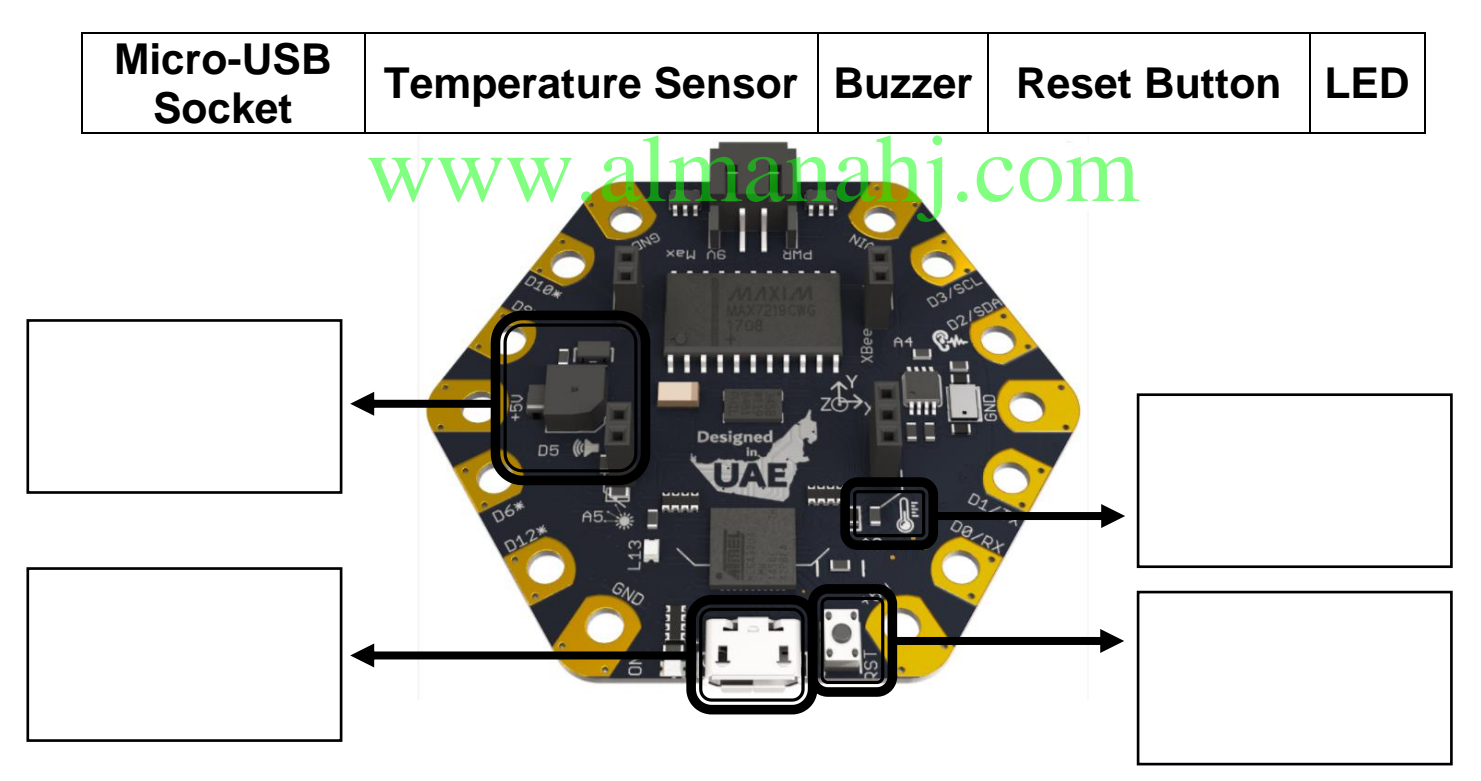

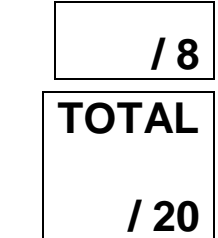

**You have now finished the examination.**

# SAMPL<sup>Page3 of 3</sup><sub>2</sub>A